## **How to Select Subjects for Year 12 Course with VET**

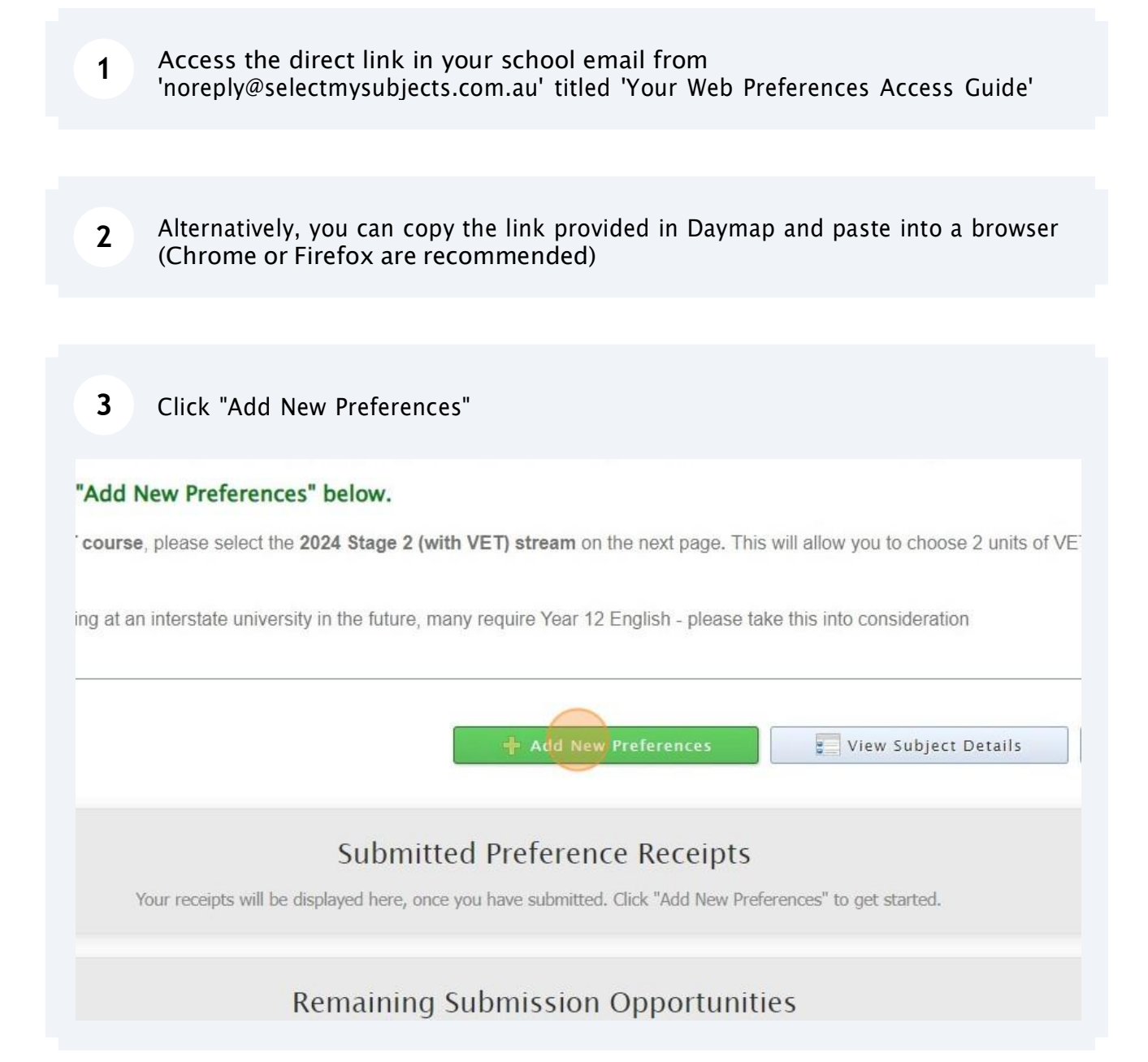

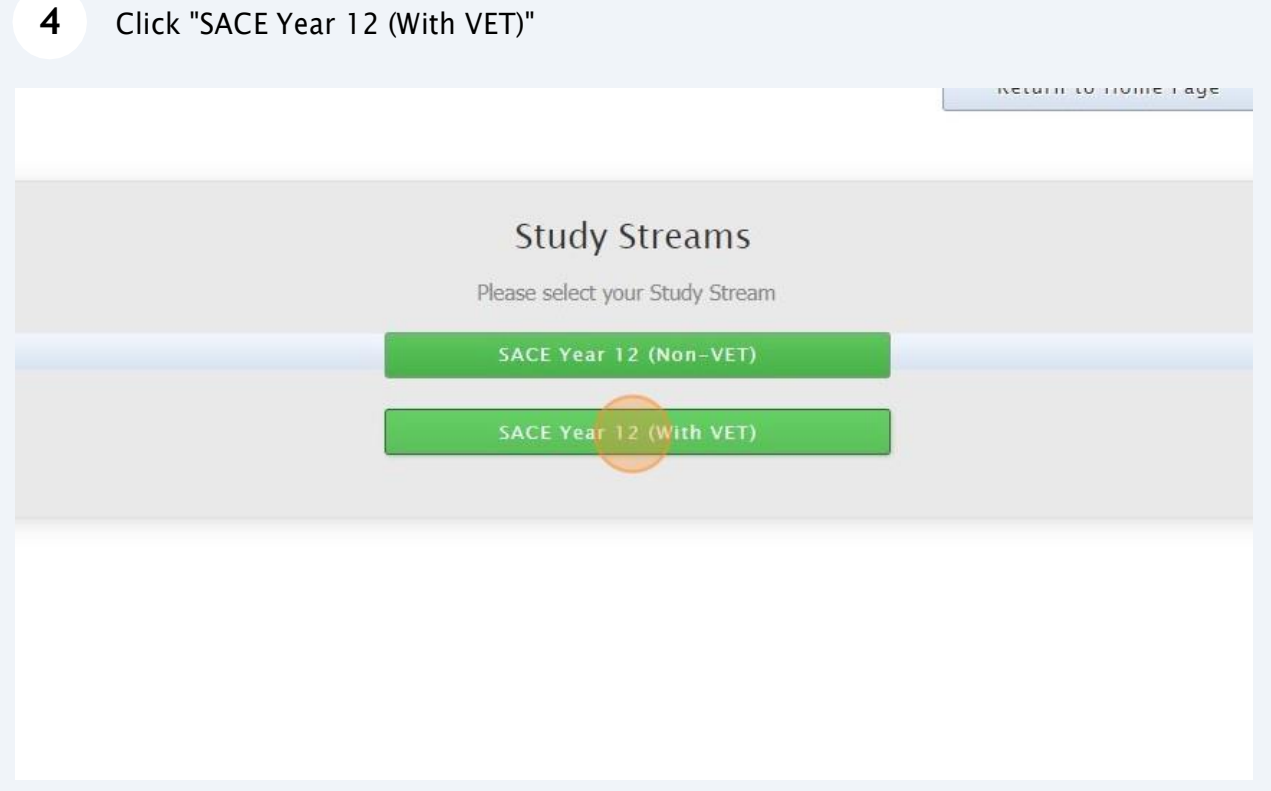

**5** Select VET from the drop down box, and then tpe in the VET course you intend to study

|            | The minimum number of units for selection is 4, you have selected 1                                                                                        |                  |                            |         |
|------------|----------------------------------------------------------------------------------------------------|------------------|----------------------------|---------|
|            |                                                                                                    | <b>←</b> Proceed | Cancel                     | Log Out |
|            | Preference boxes that have a $\bigcirc$ icon located to the right must have a valid subject selected from that box before you can submit your preferences. |                  |                            |         |
|            | Year 12 VET - Indication                                                                                                    |                  |                            |         |
|            | VET/VET (1 Unit)                                                                                                    |                  | $\checkmark$               |         |
| you intend |                                                                                                    |                  | ∩                          |         |
|            |                                                                                                    |                  |                            |         |
|            |                                                                                                    |                  |                            |         |
|            | Year 12 Subjects VET stream                                                                                                    |                  |                            |         |
|            | --------UNSELECTED-------------------------                                                                                                    |                  | $\bigcirc$<br>$\checkmark$ |         |
|            | -------UNSELECTED-------------------------                                                                                                    |                  | $\checkmark$<br>Ω          |         |
|            | ----UNSELECTED--------------------                                                                                                    |                  | $\checkmark$<br>Œ          |         |
|            | ----UNSELECTED----------                                                                                                    |                  | $\checkmark$<br>Œ          |         |
|            | ----------UNSELECTED-------------------------                                                                                                    |                  | $\checkmark$               |         |
|            |                                                                                                    |                  |                            |         |

## **6** Select 3 Subjects and 3 Reserve Subjects in priority orderTUAL TZ VET = HIGHCAUDIT  $\check{~}$  $\bullet$ Year 12 Subjects VET stream  $\ddot{\phantom{0}}$  $\bullet$ UNSELECTED--------------------- $\bullet$ UNSELECTED------------------------ $\overline{\mathbf{v}}$ UNSELECTED------------------------- $\checkmark$  $\bullet$ UNSELECTED-------------------------- $\bullet$  $\checkmark$  $\bullet$  $\checkmark$ UNSELECTED------------------------- $\bullet$  $\check{ }$ UNSELECTED--------------------------UNSELECTED------------------------ $\checkmark$

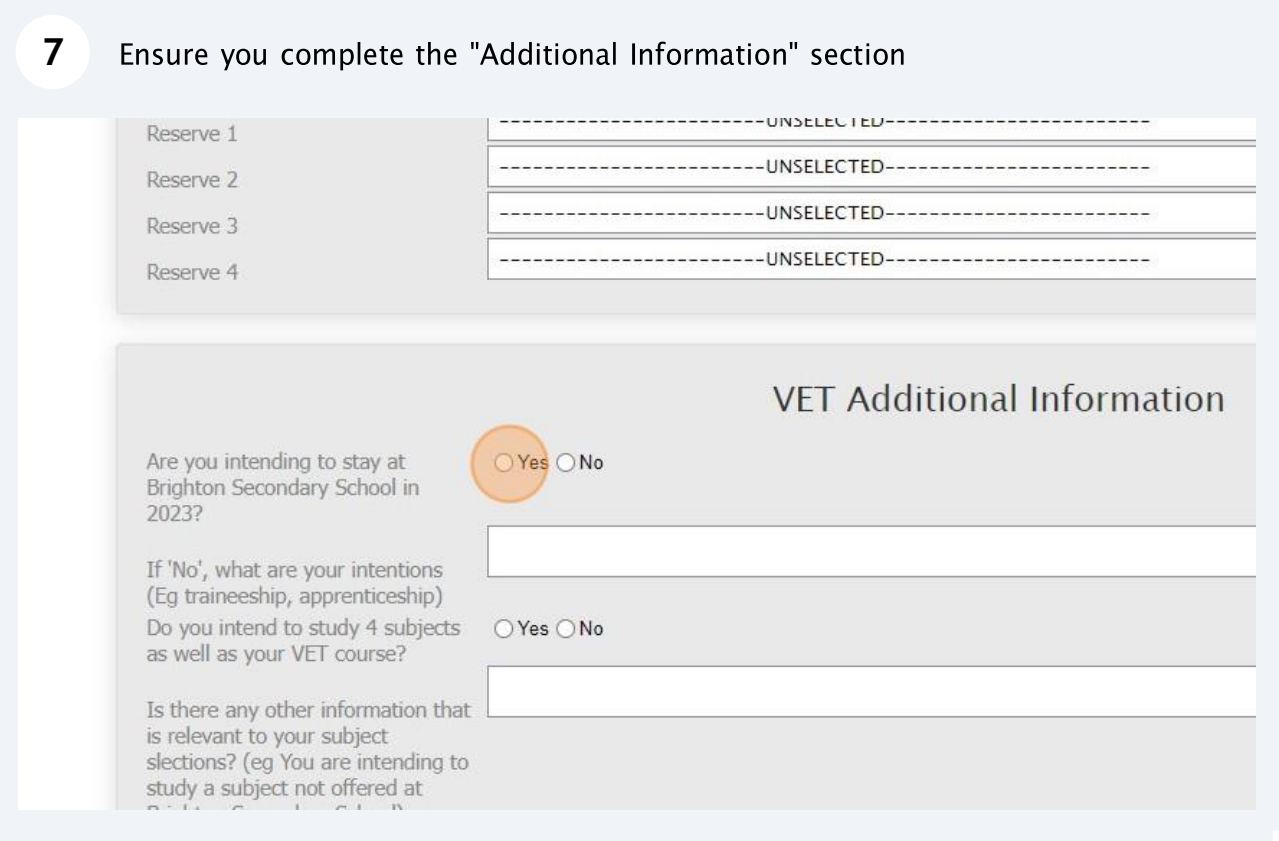

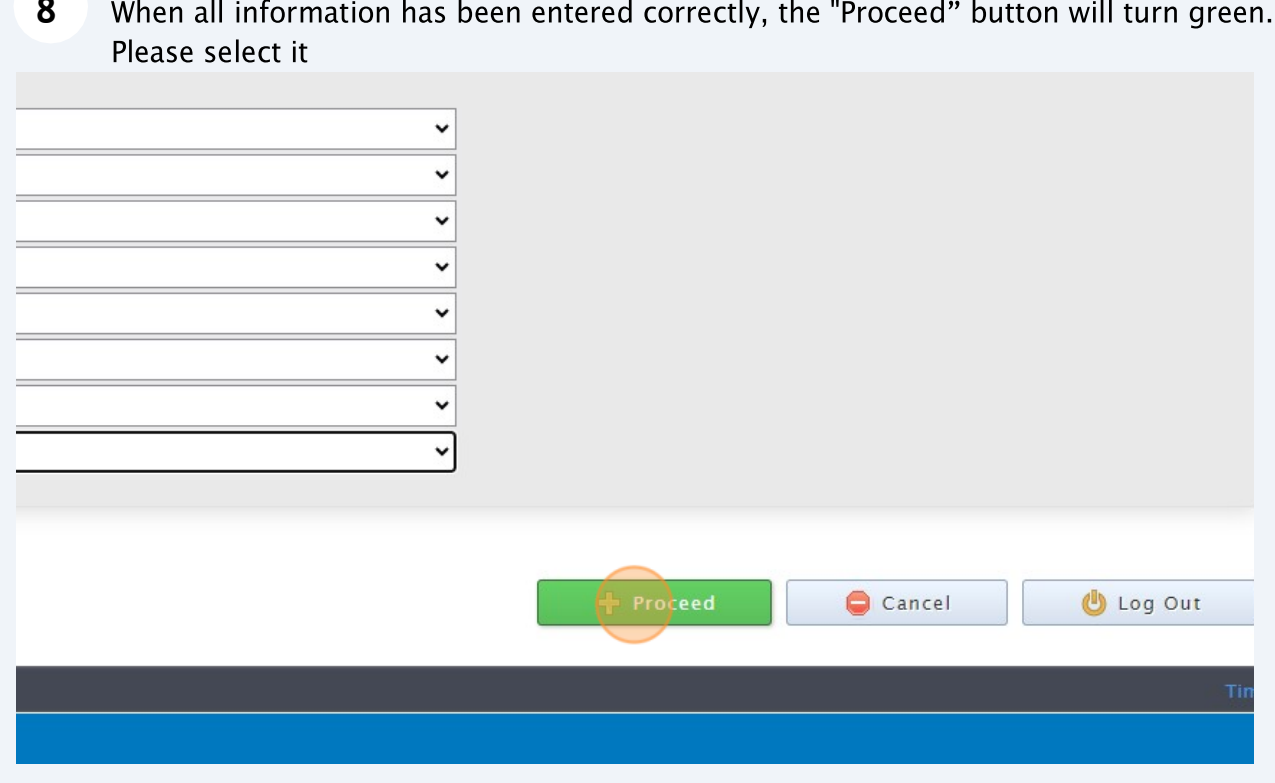

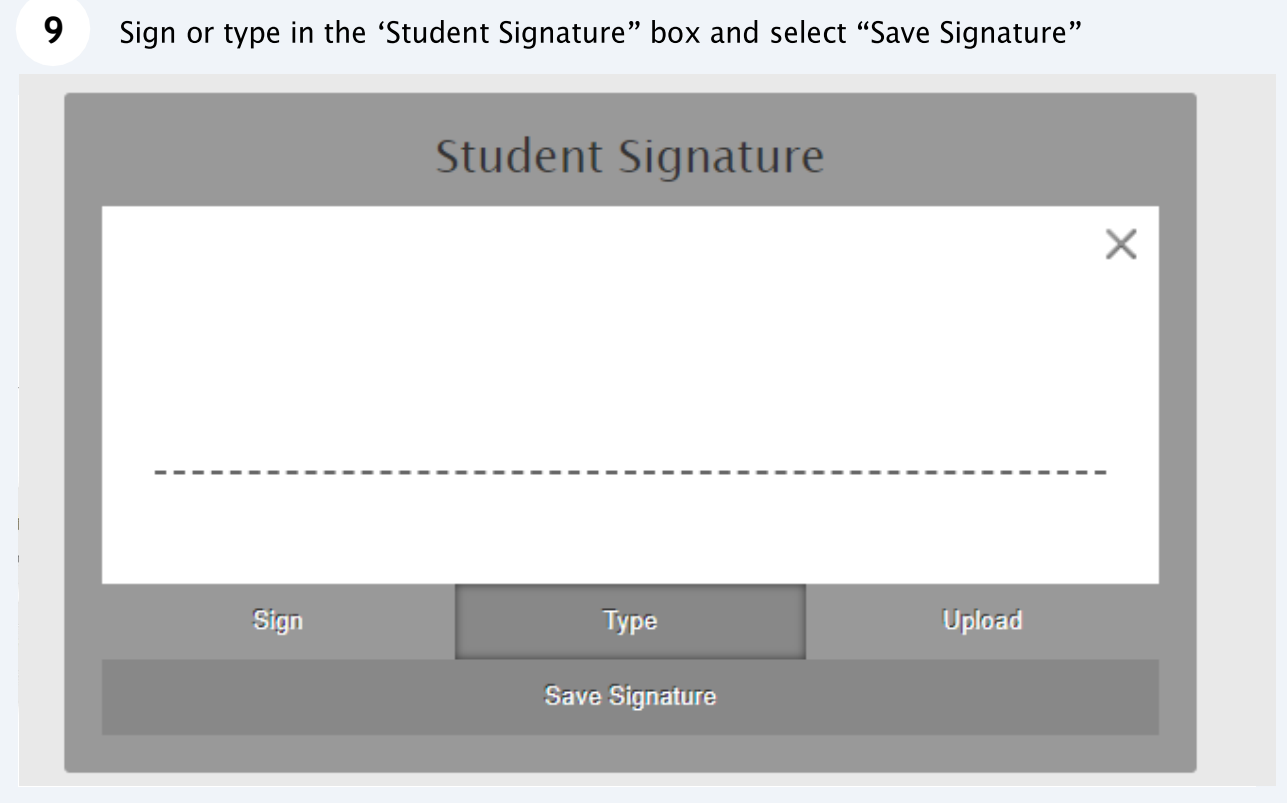

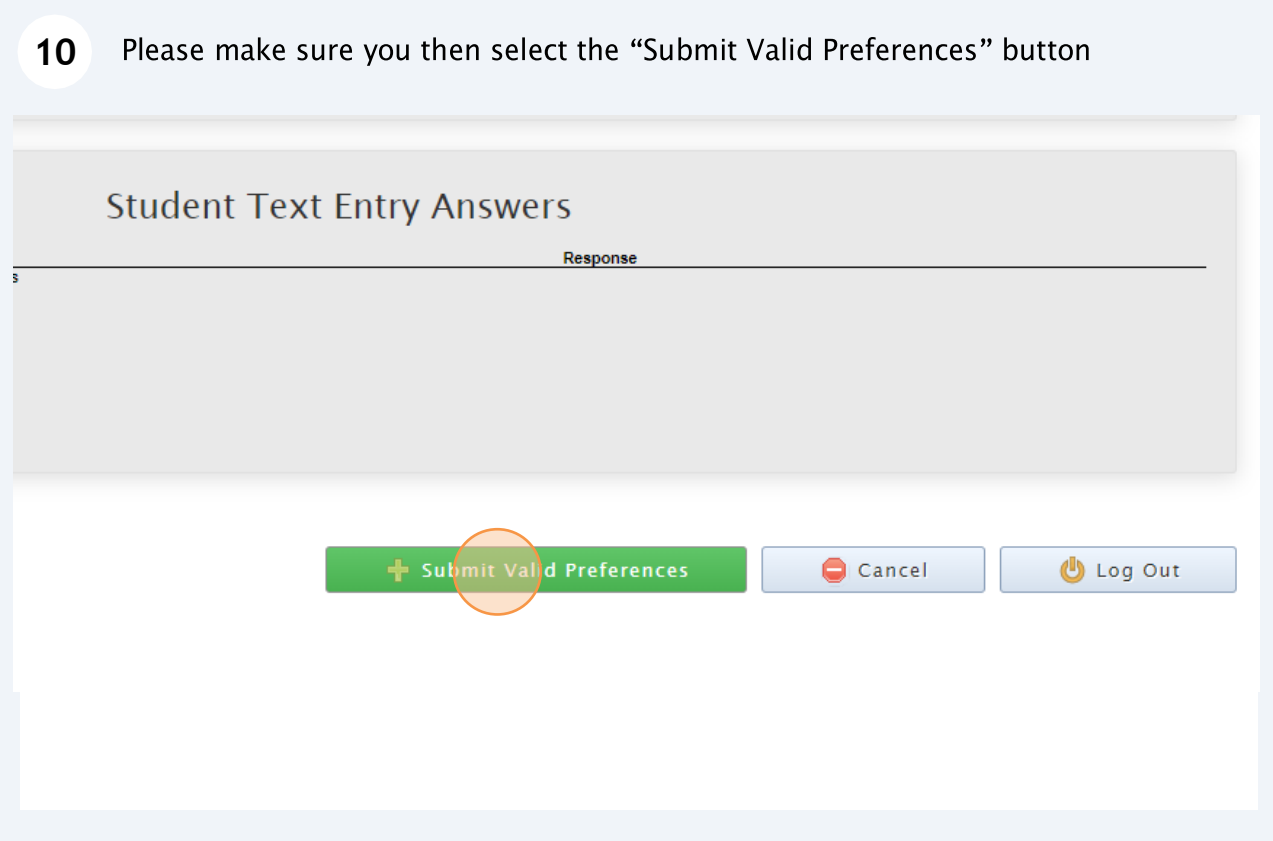

## Click "Open Print View" to print a record of your selections

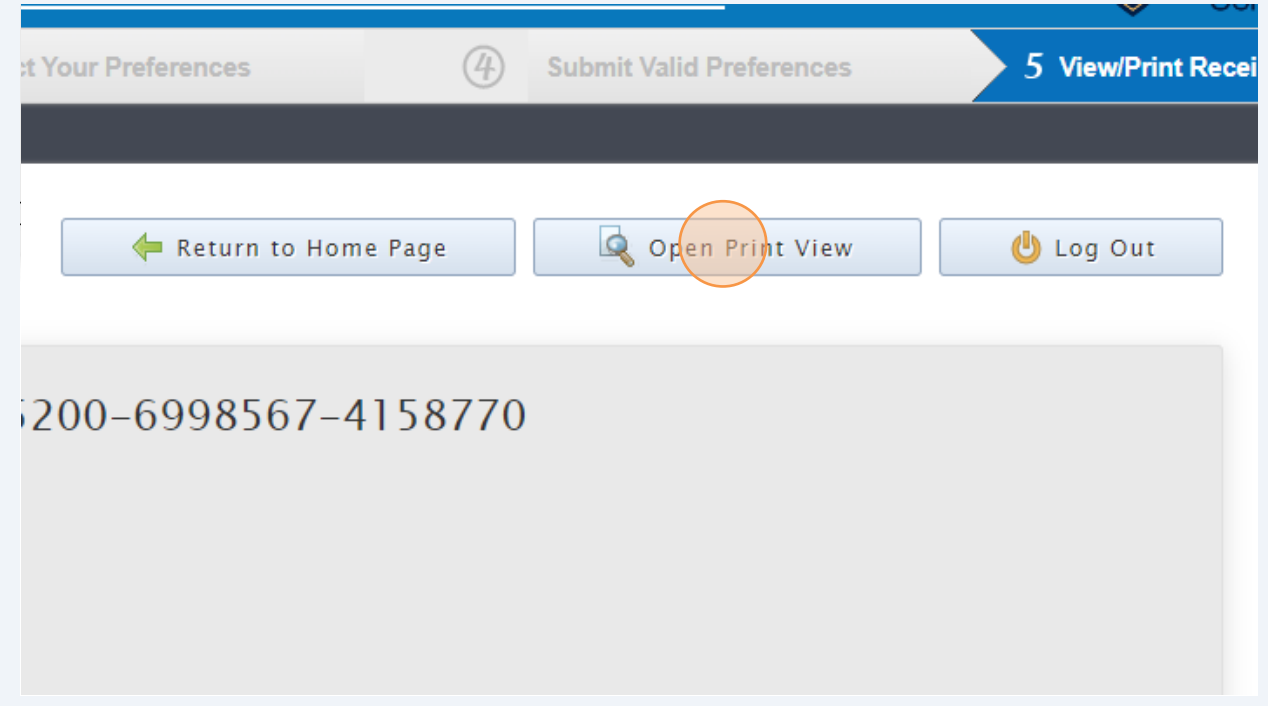